#### Exam. Code 103202  $\cdot$ Subject Code : 1032

### B.A./B.Sc. 2<sup>nd</sup> Semester

### PSYCHOLOGY (Basic Psychological Processes-II)

Note :— Attempt *five* questions in all, at least *one* question from each Section.All questions carryequal marks. Time Allowed-3 Hours] [Maximum Marks-75] **PSYCHOLOGY (Basic Psychological Processes—II)**<br>
Time Allowed—3 Hours] [Maximum Marks—75<br>
Note :— Attempt *five* questions in all, at least *one* question<br>
from each Scction All questions carry equal marks.<br> **SECTION—A**<br>

### SECTION-A

- 1. What is a neuron ? Explain the structure and functions of a neuron. 15
- 2. Explain various processes of memory with the help of experimental studies. . 15

### SECTION-B

- 3. Describe the contribution of Abraham Maslow in the field of motivation. 15
- 4. Define the concept of emotions. Briefly describe physiological correlates of emotions. 15

#### SECTION-C

- 5. Explain in detail Cattell's factor theory. 15
- 6. Explain various projective techniques used for the assessment of personality along with their merits and demerits. 15

### SECTION-D

7. What do you mean by variability ? Explain various measures of variability. 15

#### 2523(2519)/EBH-1299(T) 1 (Contd.)

8. Compute the Standard Deviation for the following distribution of scores :

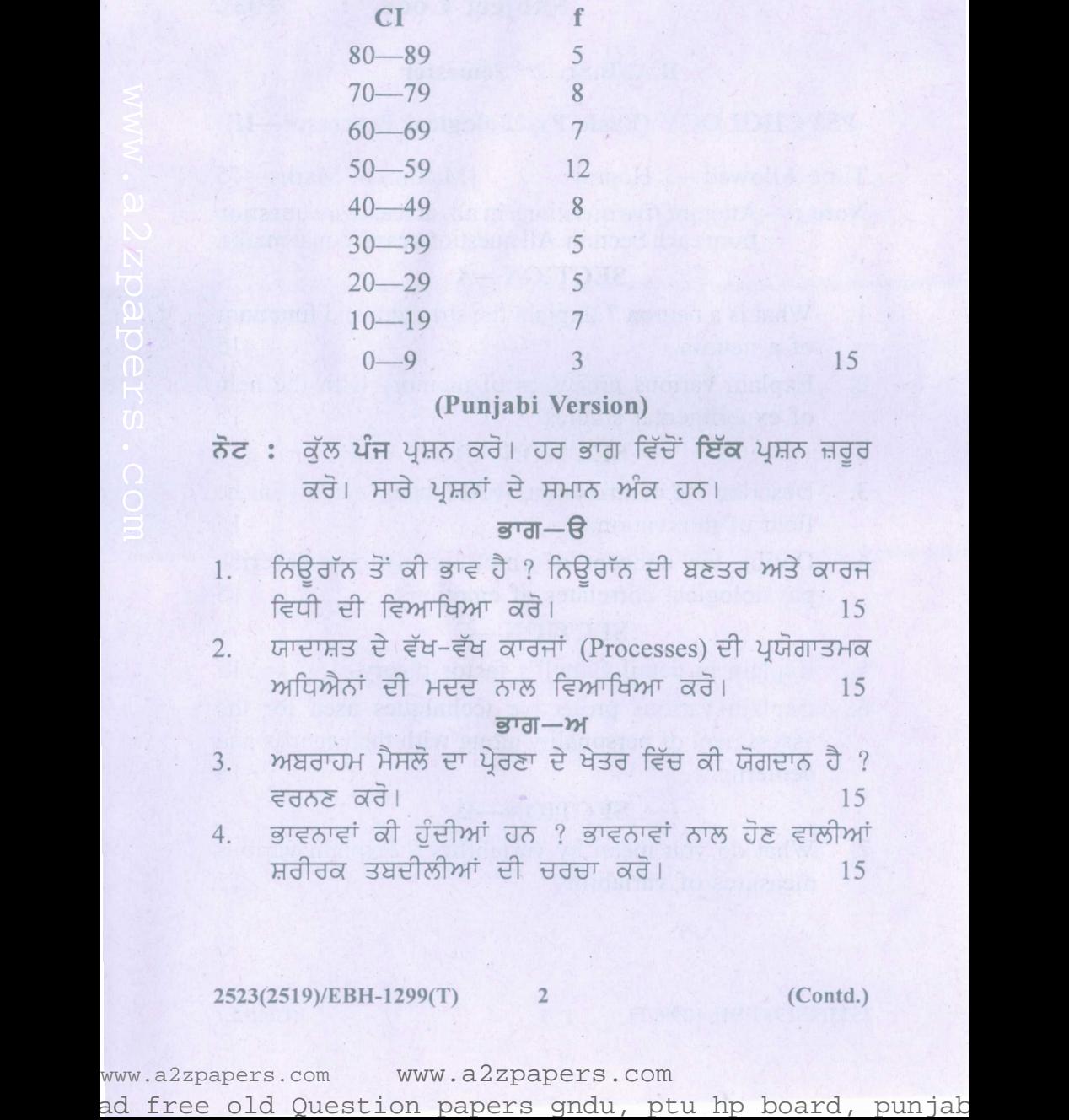

#### **(Punjabi Version)**

**ਨੋਟ : ਕੁੱਲ ਪੰਜ ਪੁਸ਼ਨ ਕਰੋ। ਹਰ ਭਾਗ ਵਿੱਚੋਂ <b>ਇੱਕ** ਪ੍ਰਸ਼ਨ ਜ਼ਰੂਰ ਕਰੋ। ਸਾਰੇ ਪੁਸ਼ਨਾਂ ਦੇ ਸਮਾਨ ਅੰਕ ਹਨ।

### $\overline{q}$ <sub>Tdl</sub> $\overline{R}$

- ।. ਨਿਊਰਾੱਨ ਤੋਂ ਕੀ ਭਾਵ ਹੈ ? ਨਿਊਰਾੱਨ ਦੀ ਬਣਤਰ ਅਤੇ ਕਾਰਜ ਵਿਧੀ ਦੀ ਵਿਆਖਿਆ ਕਰੋ।<br> $\overline{a}$   $\overline{d}$   $\overline{d}$   $\over$
- 2. ਯਾਦਾਸ਼ਤ ਦੇ ਵੱਖ-ਵੱਖ ਕਾਰਜਾਂ (Processes) ਦੀ ਪੁਯੋਗਾਤਮਕ ਅਧਿਐਨਾਂ ਦੀ ਮਦਦ ਨਾਲ ਵਿਆਖਿਆ ਕਰੋ।  $\frac{15}{15}$

### <u>ਭਾਗ—ਅ</u>

- 3. ਅਬਰਾਹਮ ਮੈਸਲੋ ਦਾ ਪੇਰਣਾ ਦੇ ਖੇਤਰ ਵਿੱਚ ਕੀ ਯੋਗਦਾਨ ਹੈ ? ਵਰਨਣ ਕਰੋ।  $\overline{3}$  15
- 4. ਭਾਵਨਾਵਾਂ ਕੀ ਹੰਦੀਆਂ ਹਨ ? ਭਾਵਨਾਵਾਂ ਨਾਲ ਹੋਣ ਵਾਲੀਆਂ ਸ਼ਰੀਰਕ ਤਬਦੀਲੀਆਂ ਦੀ ਚਰਚਾ ਕਰੋ। ਰਾਜ 15

#### 2523(2519)/EBH-1299(T) 2 (Contd.)

#### <u>ਭਾਗ–</u>ੲ

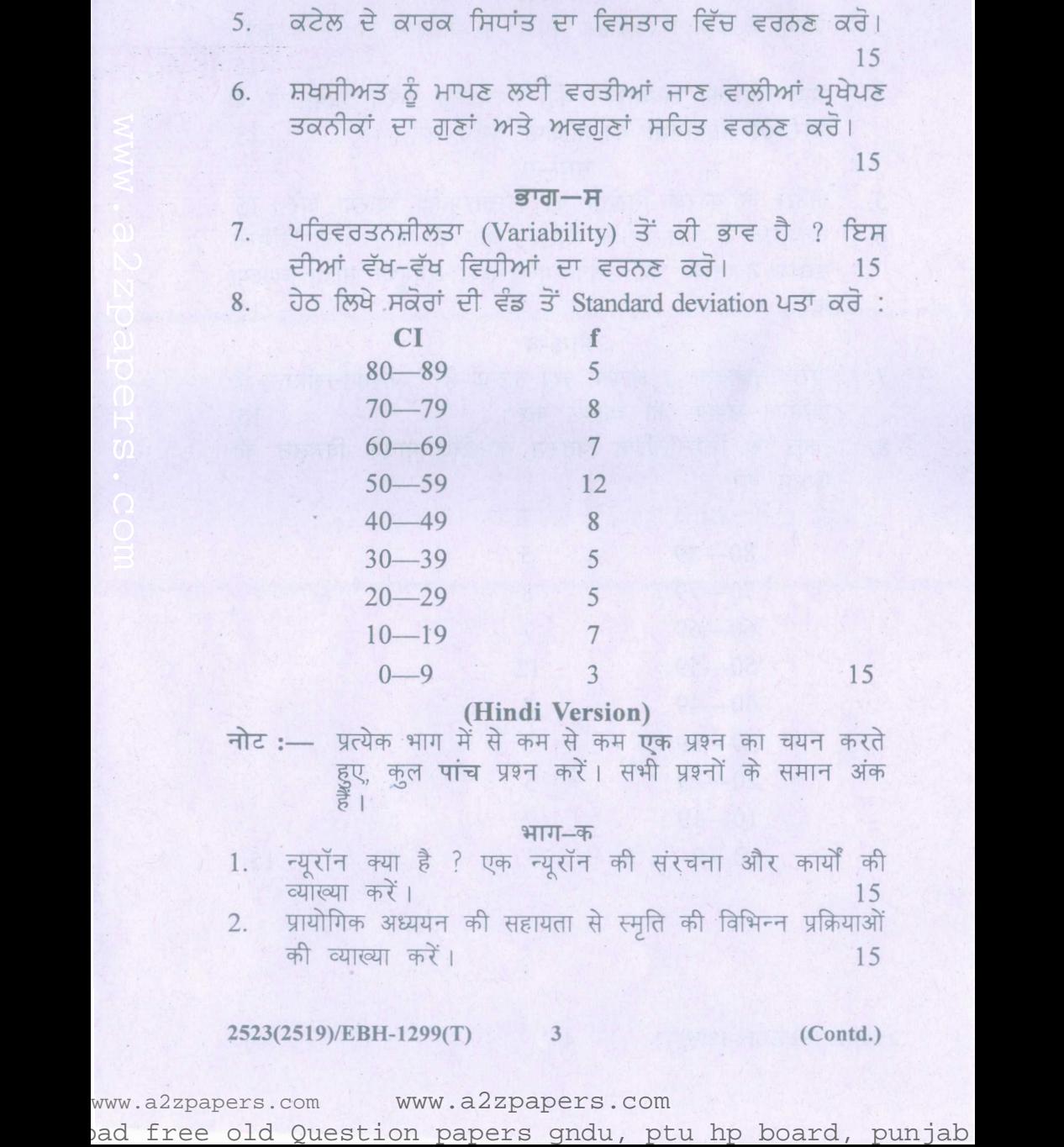

#### **(Hindi Version)**

प्रत्येक भाग में से कम से कम **एक** प्रश्न का चयन करते<br>हुुए, कुल **पांच** प्रश्न करें। सभी प्रश्नों के समान अंक नोट :- प्रत्येक भाग में से कम से कम एक प्रश्न का चयन करते

#### भाग $-\pi$

- . न्यूरॉन क्या है ? एक न्यूरॉन की संरचना और कार्यों की  $\frac{15}{15}$
- 2. प्रायोगिक अध्ययन की सहायता से स्मृति की विभिन्न प्रक्रियाओं की व्याख्या करें।  $\overline{15}$

#### ~523(2519)/EBH-1299(T) 3 (Contd.)

### भाग-ख

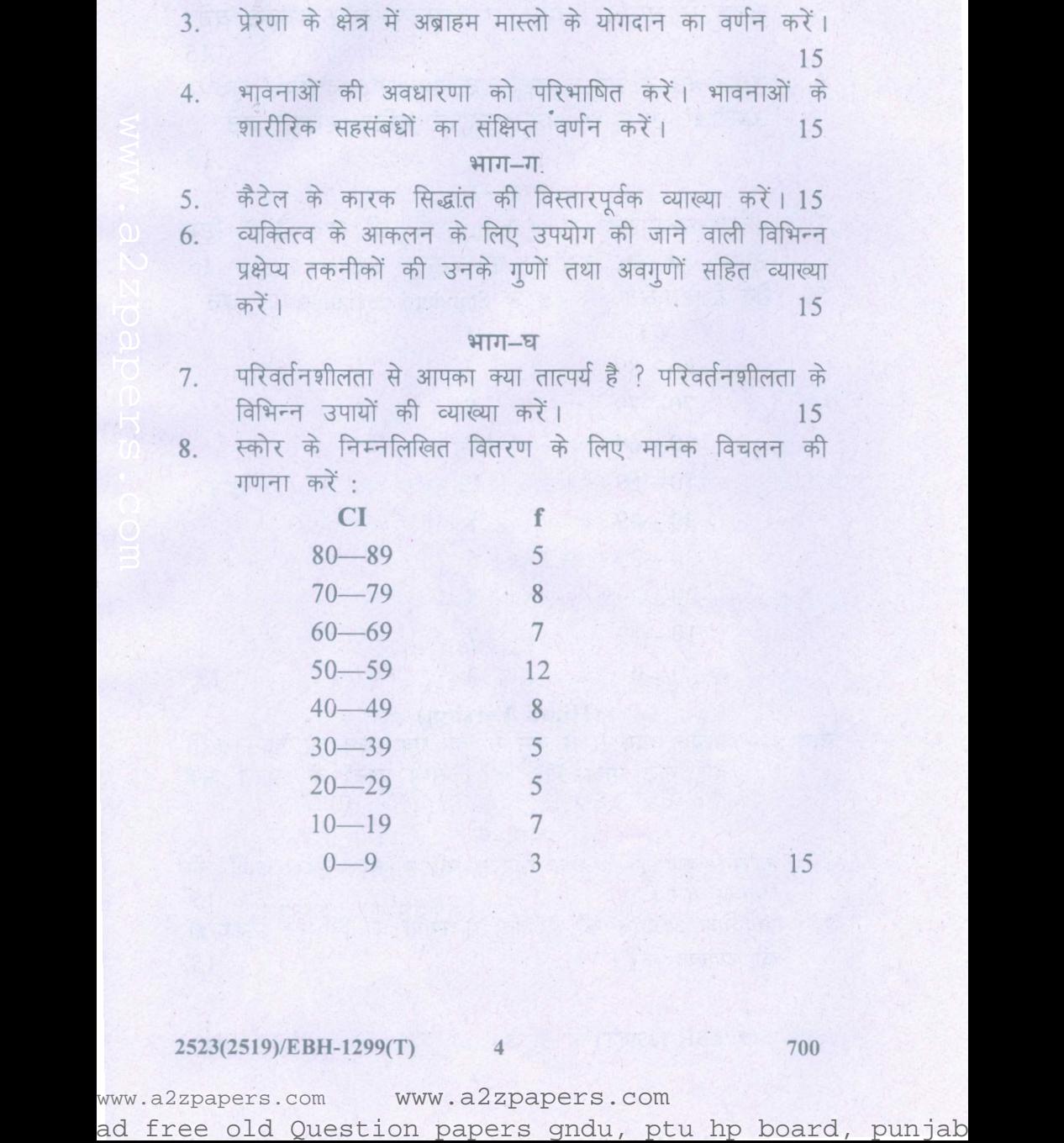

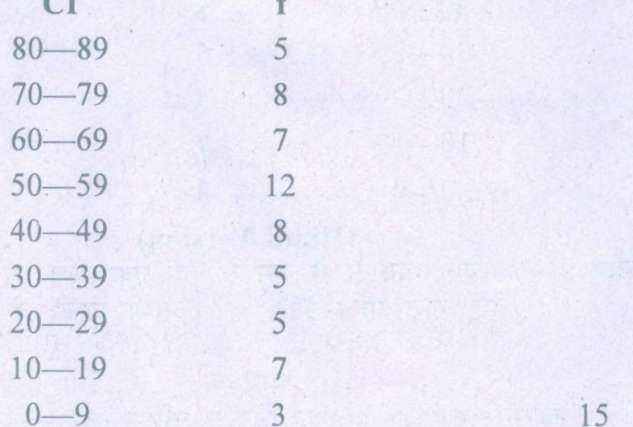

### *2523(2519)/E* **BH** -12 99(T) 4 700